# <span id="page-0-0"></span>**LAPORAN TUGAR AKHIR PERAN PENYUNTING GAMBAR PADA PROGRAM DOKUMENTER TV "KARSA: SANG PENGHUBUNG ASA"**

Diajukan sebagai salah satu persyaratan

untuk memperoleh gelar Ahli Madya

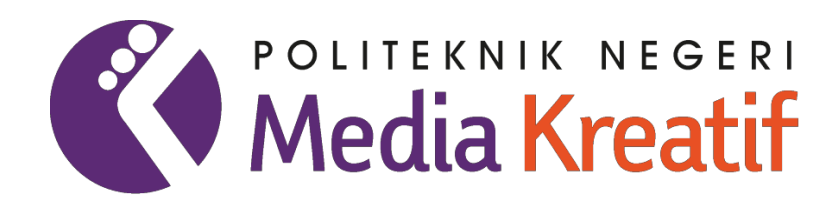

**Disusun oleh: ANISAH OKTAPITA SARI NIM: 19032021**

**PROGRAM STUDI PENYIARAN**

**JURUSAN PENERBITAN**

**POLITEKNIK NEGERI MEDIA KREATIF**

**JAKARTA**

**2022**

# **LAPORAN TUGAR AKHIR PERAN PENYUNTING GAMBAR PADA PROGRAM DOKUMENTER TV "KARSA: SANG PENGHUBUNG ASA"**

Diajukan sebagai salah satu persyaratan

untuk memperoleh gelar Ahli Madya

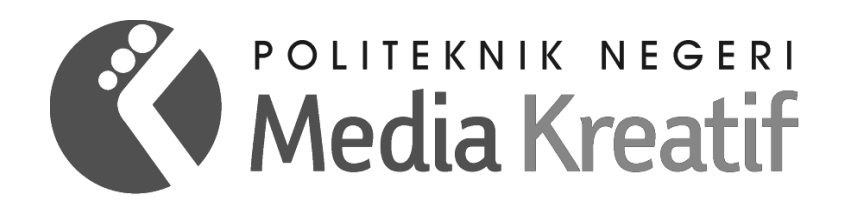

**Disusun oleh: ANISAH OKTAPITA SARI NIM: 19032021**

**PROGRAM STUDI PENYIARAN**

**JURUSAN PENERBITAN**

**POLITEKNIK NEGERI MEDIA KREATIF**

**JAKARTA**

**2022**

## **LEMBAR PENGESAHAN TUGAS AKHIR**

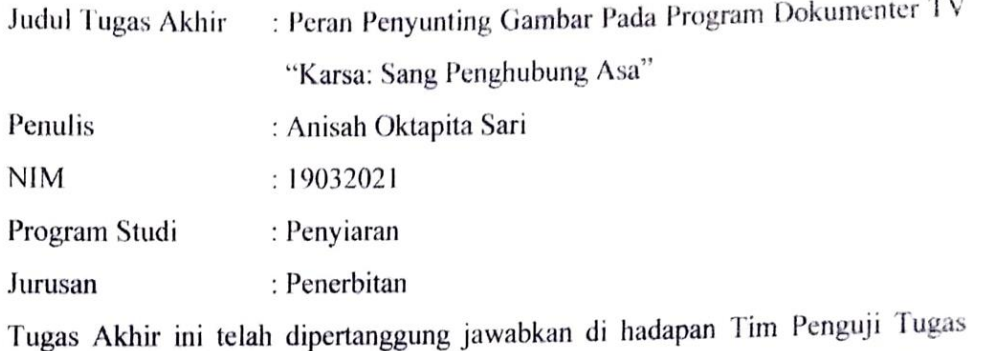

Akhir di kampus Politeknik Negeri Media Kreatif pada hari Senin, tanggal 8 Agustus  $2022.$ 

Disahkan oleh:

Ketua Penguji,

shkl).

**Dr. Benget Simamora, MM** NIP. 195907061986031002

Anggota 1

him

Anggota<sub>2</sub>

Sjamsul Ma'arif, M.Sn

Drs. Rusman Latief, M.I.Kom

Mengetahui,

Ketua Jurusan Penerbitan

Dr. Erlan Saefuddin, M.Hum. NIP. 197508072009121001

## LEMBAR PERSETUJUAN SIDANG TUGAS AKHIR

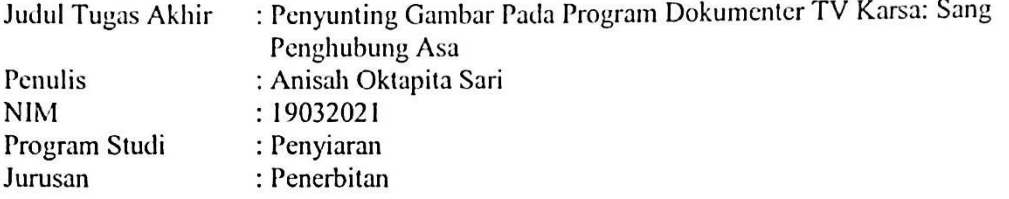

Tugas Akhir ini telah diperiksa dan disetujui untuk disidangkan. Ditanda tangani di Jakarta 311 Juli 2022

Pembimbing I Freddy Yakob, S.Ikom, M<br>NIP. 199011182019031009 M.Ikom.

ċ

Pembimbing II

N

Sjamsul Ma'arif, M.Sn

Mengetahui, Koordinator Program Studi Penyiaran

Adryans, S.Si., M.Sn

NIP 198510012019031004

## PERNYATAAN ORISINALITAS TUGAS AKHIR **DAN BEBAS PLAGIARISME**

Yang bertanda tangan di bawah ini:

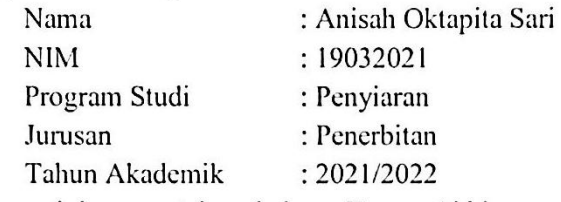

dengan ini menyatakan bahwa Tugas Akhir saya dengan judul: Penyunting Gambar Pada Program Dokumenter TV Karsa: Sang Penghubung Asa adalah original dan belum pernah dibuat oleh pihak lain, dan bebas dari plagiarisme

Bilamana pada kemudian hari ditemukan ketidaksesuaian dengan pernyataan ini, saya bersedia dituntut dan diproses sesuai dengan ketentuan yang berlaku.

Demikian pernyataan ini dibuat dengan sesungguhnya dan dengan sebenar-benarnya.

Jakarta, 12 Juli 2022 Yang menyatakan,

Anisah Oktapita Sari NIM: 19032021

## PERNYATAAN PUBLIKASI KARYA ILMIAH

Sebagai civitas academica Politeknik Negeri Media Kreatif, saya yang bertanda tangan dibawah ini:

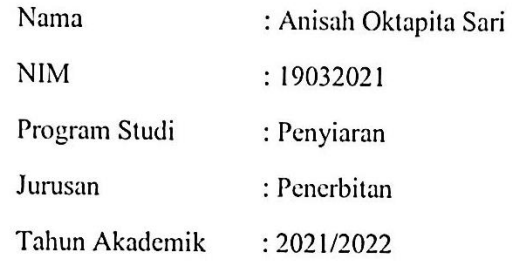

Demi pengembangan ilmu pengetahuan, menyetujui untuk memberikan kepada Politeknik Negeri Media Kreatif Hak Bebas Royalti Nonekslusif (Non-exlusive Royalty- Free Right) atas karya ilmiah saya yang berjudul Penyunting Gambar Pada Program Dokumenter TV Karsa: Sang Penghubung Asa beserta perangkat yang ada (jika diperlukan).

Dengan Hak Bebas Royalti Nonekslusif ini Politeknik Negeri Media Kreatif berhak menyimpan, mengalihmedia/formatkan, mengelola dalam bentuk pangkalan data (database), merawat, dan mempublikasikan tugas akhir saya selama tetap mencantumkan nama saya sebagai penlis/pencipta dan sebagai pemilik Hak Cipta

Demikian pernyataan ini saya buat dengan sebenarnya

Jakarta, 12 Juli 2022

Yang menyatakan,

84276092

Anisah Oktapita Sari

NIM:19032021

### **ABSTRAK**

<span id="page-6-0"></span>*In making this final project, the author as an Image Editor makes a final project report writing after the process of making a work entitled "Karsa" which is a work in the form of a Television Documentary Program. The purpose of writing this final project is to describe the image editing process in the production of television documentary programs from each stage of production. The literature review used is the theory of the role of image editors in television documentary programs. The author is responsible for the post-production process regarding image editing in compiling an image to become a complete work. The obstacle that the writer faces is how to play a role as an image editor in making television documentary programs that are worth watching. The final result of the production process of this final project is a Television Documentary Program entitled "Karsa" with the first episode "Sang Penghubung Asa".*

#### *Keyword: Television Programme, Documentary, Editor*

Pada pembuatan karya tugas akhir ini, penulis sebagai Penyunting Gambar membuat penulisan laporan tugas akhir setelah proses pembuatan karya yang berjudul "Karsa" yang merupakan sebuah karya berupa Program Dokumenter Televisi. Tujuan dari penulisan tugas akhir ini adalah menguraikan proses penyunting gambar pada produksi program dokumenter televisi dari setiap tahapan produksi. Tinjauan pustaka yang digunakan adalah teori mengenai peran penyunting gambar pada program dokumenter televisi. Penulis bertanggung jawab pada proses pasca produksi mengenai penyuntingan gambar dalam menyusun sebuah gambar hingga menjadi karya yang utuh. Hambatan yang penulis hadapi adalah bagaimana melakukan peran sebagai penyunting gambar pada pembuatan program dokumenter televisi yang layak untuk ditonton. Hasil akhir dari proses produksi tugas akhir ini adalah Program Dokumenter Televisi yang berjudul "Karsa" dengan episode pertama "Sang Penghubung Asa".

#### **Kata Kunci: Program Televisi, Dokumenter, Penyunting Gambar**

### **PRAKATA**

<span id="page-7-0"></span>Puji serta syukur kita panjatkan kepada Tuhan Yang Maha Esa karena atas limpahan rahmat, ridha dan karunia-Nya Laporan Tugas Akhir ini dapat diselesaikan dengan baik. Penulis juga ingin mengucapkan terima kasih kepada kedua orang tua yang telah membantu penulis dengan memberikan dukungan, doa, moril, dan materil.

Penulisan Laporan Tugas Akhir ini tidak akan selesai dengan baik dan tepat waktu tanpa bantuan doa, bimbingan, dan semangat dari orang tua dan teman-teman disekitar penulis yang sudah menemani penulis. Kelancaran yang didapatkan penulis tidak lepas dari bantuan berbagai pihak, baik secara langsung maupun tidak langsung. Oleh karena itu, penulis ingin mengucapkan terima kasih kepada beberapa pihak yang telah membantu:

- 1. Dr. Tipri Rose Kartika, S.E., M.M. selaku Direktur Politeknik Negeri Media Kreatif
- 2. Dr. Benget Simamora, M.M., selaku Wakil Direktur 1 Bidang Akademik
- 3. Dr. Erlan Saefuddin, SS., M.Hum., selaku Ketua Jurusan Penerbitan Politeknik Negeri Media Kreatif
- 4. R Sulistiyo Wibowo, S.Sn., M.Sn., selaku Sekretaris Jurusan Penerbitan Politeknik Negeri Media Kreatif
- 5. Adryans, S.Si.,M.Sn selaku Koordinator Program Studi Penyiaran
- 6. Freddy Yakob, M.I.Kom selaku Pembimbing I
- 7. Sjamsul Ma'arif, M.Sn selaku Pembimbing II
- 8. Para Dosen dan Staff Politeknik Negeri Media Kreatif yang telah membantu dan melayani mahasiswa selama 3 (tiga) tahun penulis menempuh pendidikan disini
- 9. Kedua orang tua dan keluarga besar yang penulis cintai dan sayangi, yang telah memberikan perhatian, dorongan, dan semangat
- 10. Teman-teman prodi penyiaran angkatan VIII terkhusus kelas A

11. Teman-teman yang penulis sayangi yang telah memberikan doa dan semangat

Penulis menyadari masih banyak kekurangan dalam Penulisan Laporan Tugas Akhir ini, penulis menerima segala kritik dan saran yang membangun. Semoga Laporan Tugas Akhir ini dapat bermanfaat dan digunakan sebaik-baiknya.

> Jakarta, 12 Juni 2022 Penulis,

Anisah Oktapita Sari NIM: 19032021

# **DAFTAR ISI**

<span id="page-9-0"></span>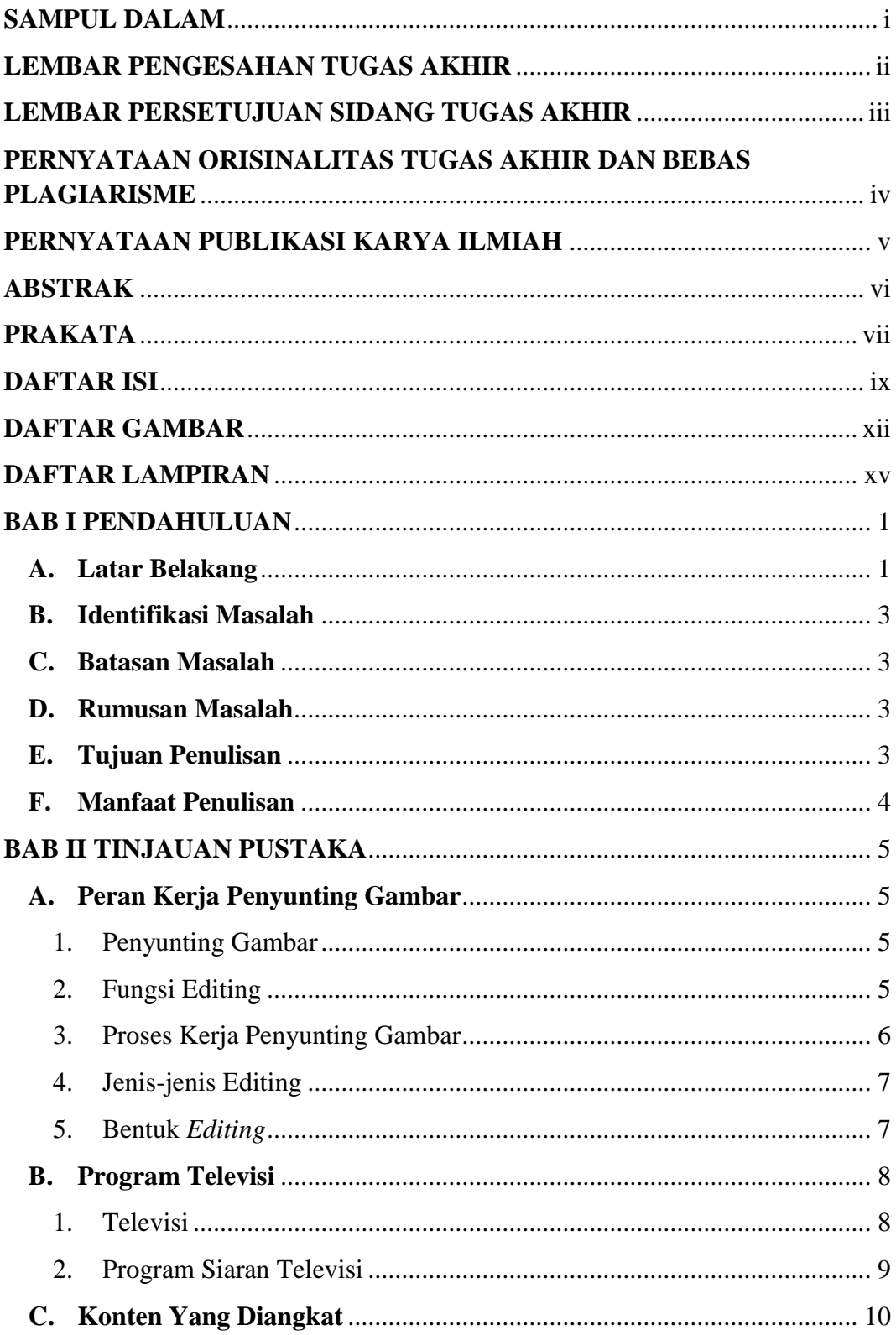

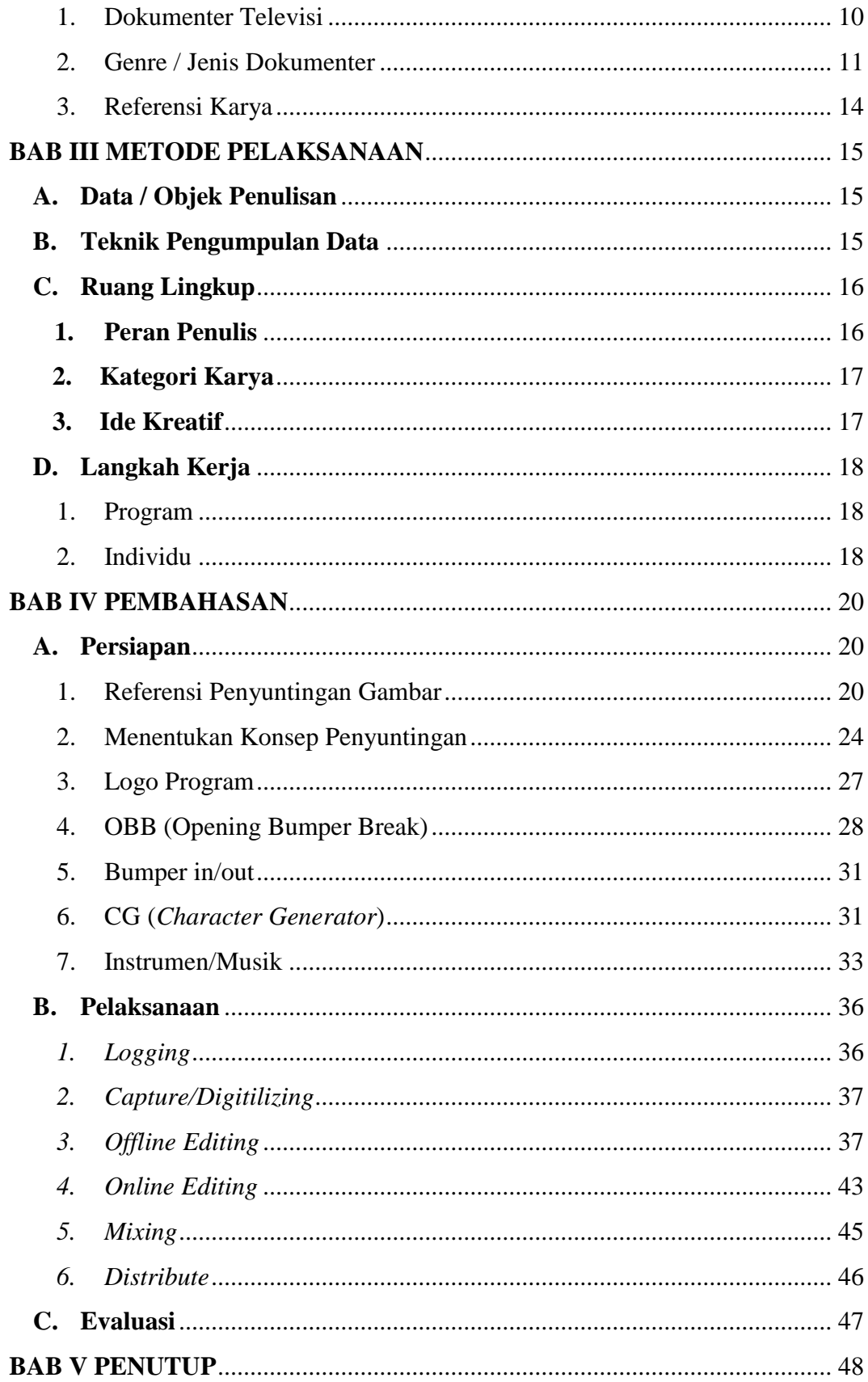

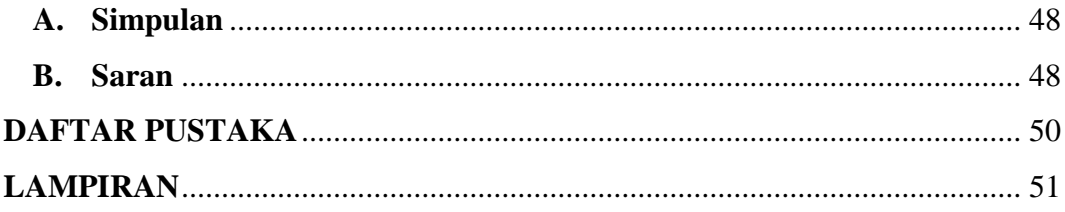

# **DAFTAR GAMBAR**

<span id="page-12-0"></span>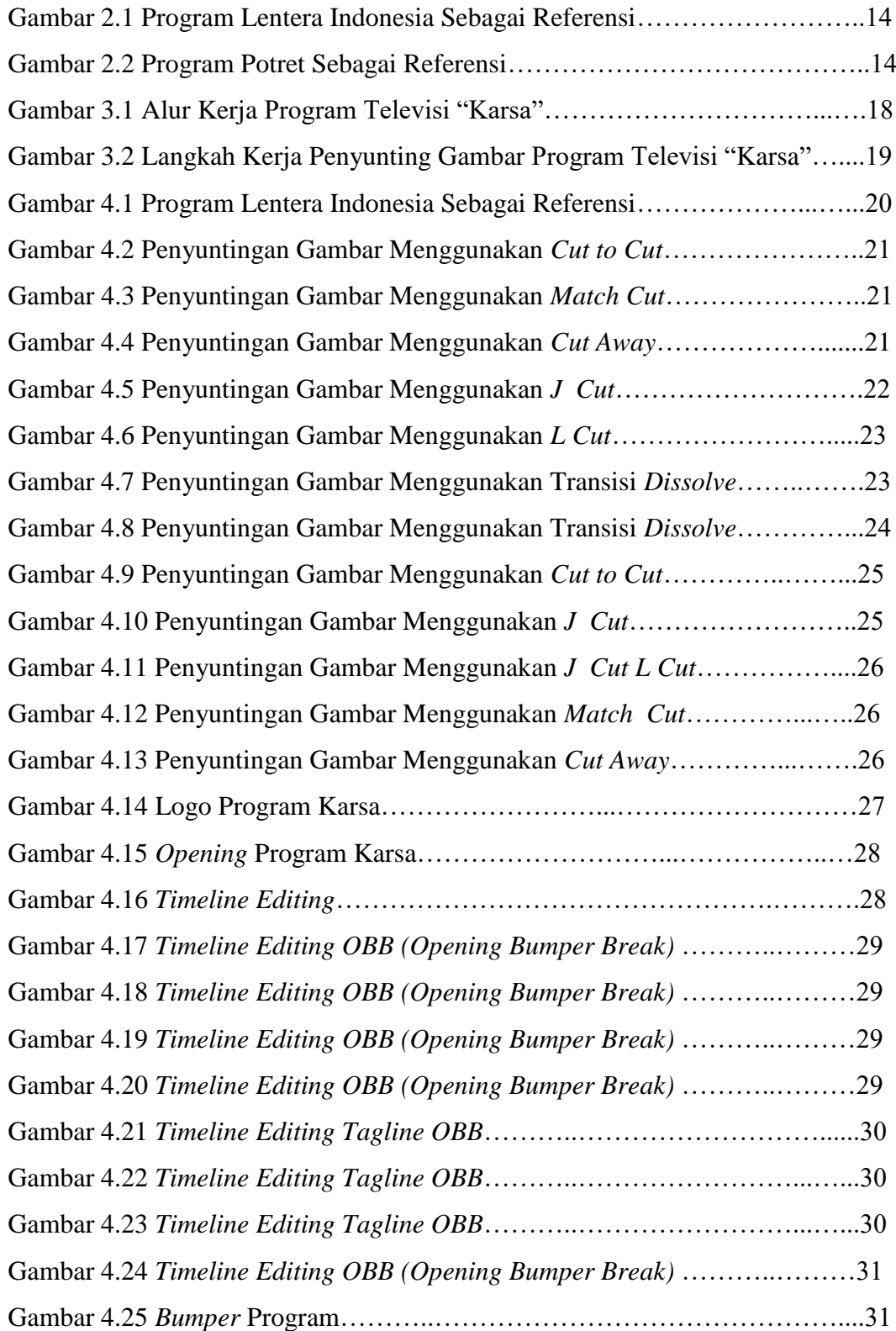

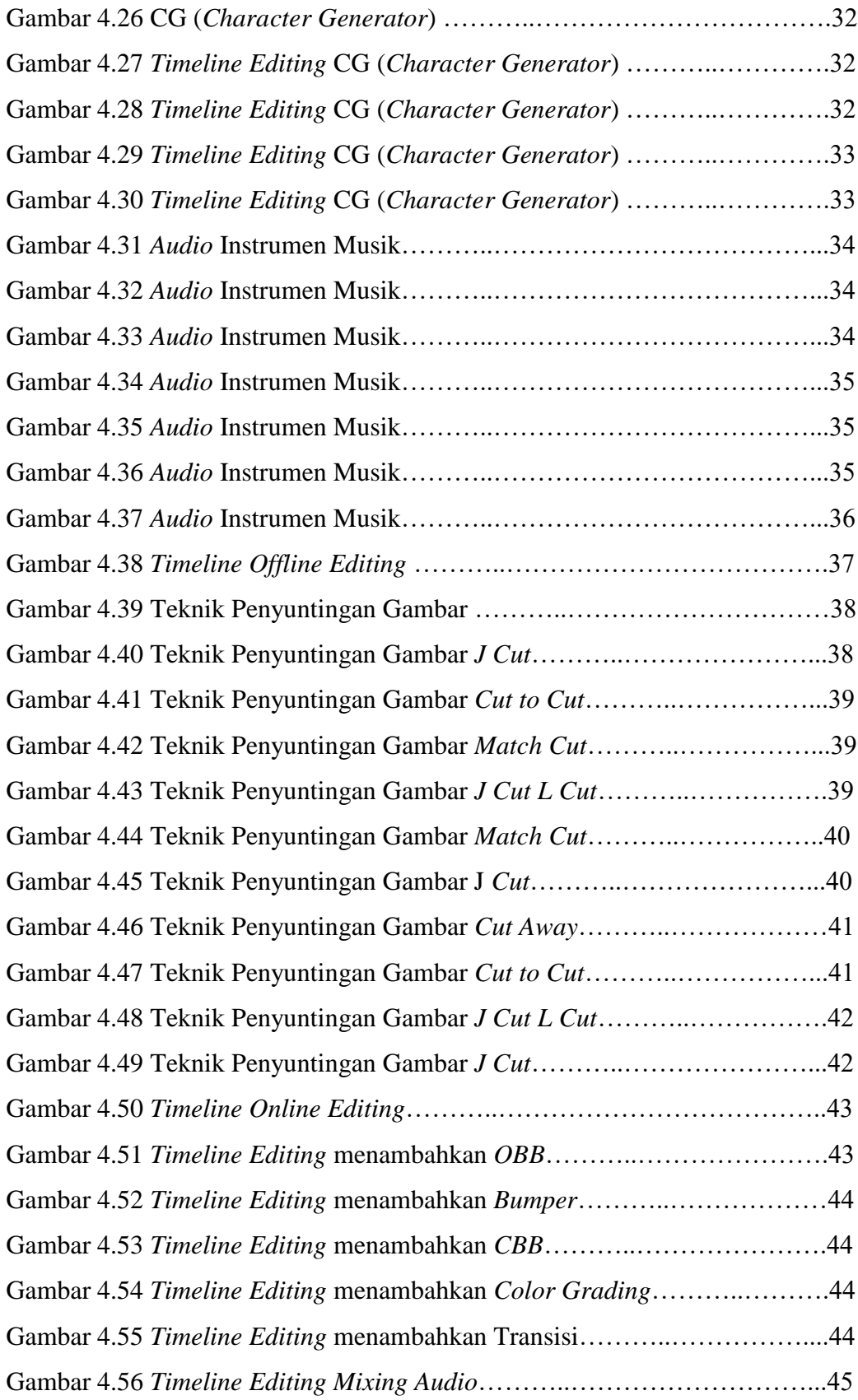

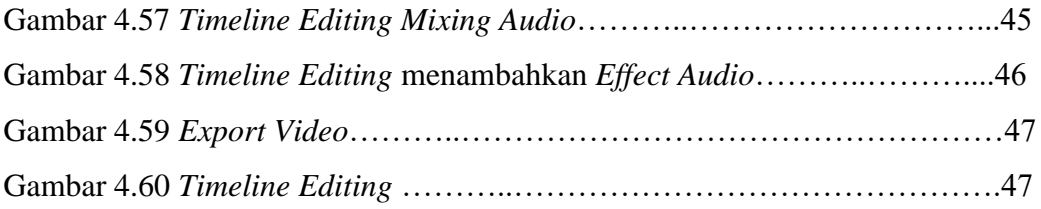

# **DAFTAR LAMPIRAN**

<span id="page-15-0"></span>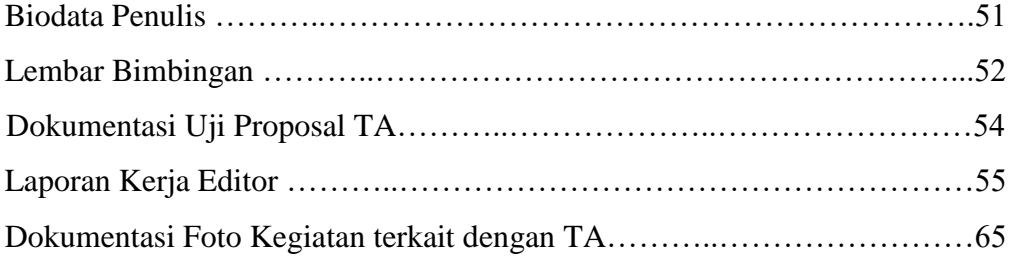